# **Паспорт устройства**

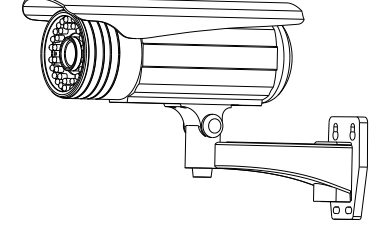

# **ИК-подсветкой**

# **Сетевая уличная камера с**

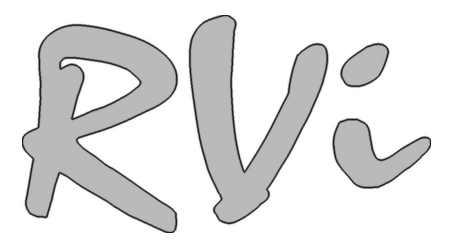

## **1. Технические особенности**

- КМОП матрица 1.3Mega Pixel CMOS
- Формат изображения 1280х720, 640x368
- Формат сжатия H.264
- Функция дополнительного потока
- Механический ИК фильтр
- Ручное и автоматическое регулирование затвора
- Предустановленный объектив с фокусным расстоянием 2.8-12мм с автодиафрагмой
- Детектор движения
- Поддержка PPPoE, DHCP, DDNS протоколов
- Аудио для двунаправленных переговоров
- Запись на карту памяти microSD
- Питание DC12В/PoE

## **2. Спецификация**

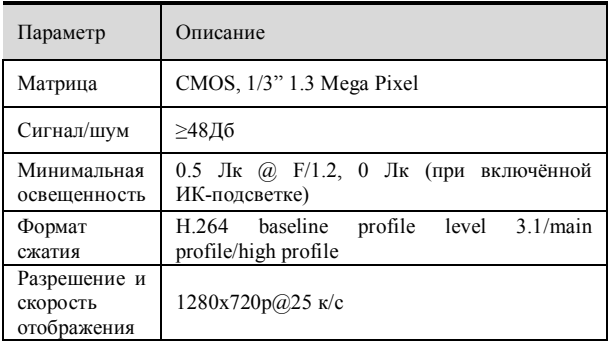

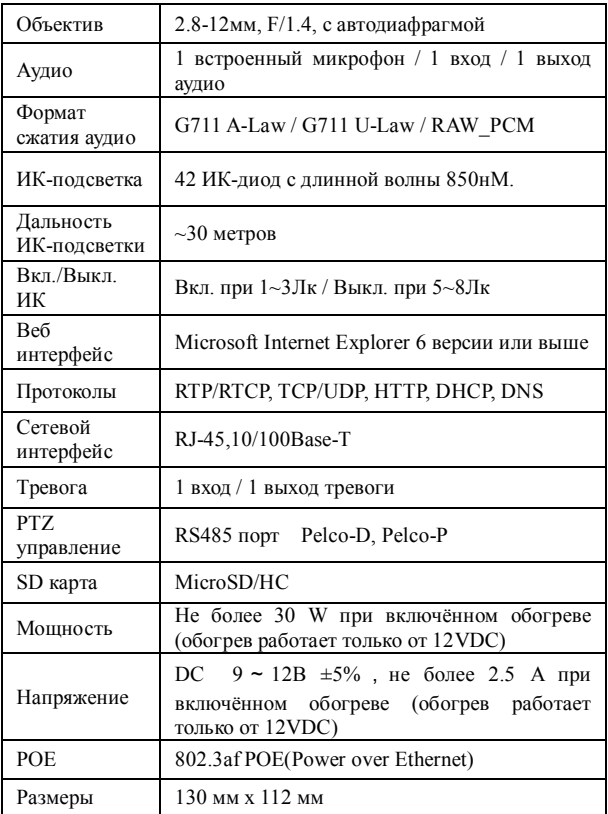

### **3. Комплект поставки**

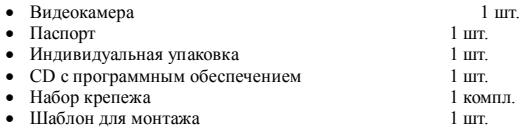

## 4. **Указания мер безопасности**

С целью соблюдения мер безопасности, пожалуйста, следуйте нижеуказанным инструкциям.

Перед тем как осуществлять любые работы по установке видеокамеры, внимательно изучите эту инструкцию по эксплуатации для безопасной работы с изделием.

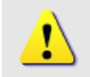

#### **WARNING – ОПАСНО ДЛЯ ЖИЗНИ!**

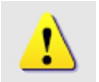

#### **ПРЕДУПРЕЖДЕНИЯ:**

1. Запрещается самостоятельно разбирать видеокамеру. При возникновении неполадок с видеокамерой, пожалуйста, обращайтесь к поставщику охранных услуг или в торговое предприятие, где было приобретено оборудование.

2. Подключайтесь к электропитанию, только от стабилизированного источника электропитания.

3. Запрещается производить разборку или заниматься переделкой видеокамеры, поскольку это может привести к возгоранию, поражению электрическим током или возникновению других опасностей.

#### **5. Размеры**

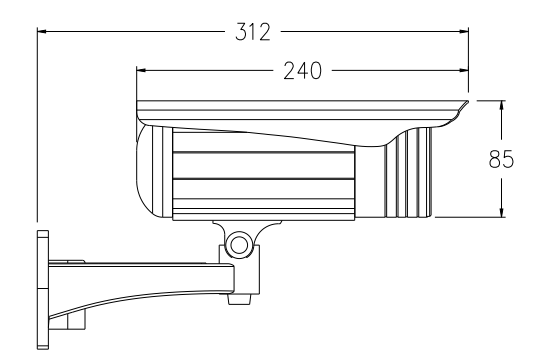

- **6. Размещение, подготовка к работе и порядок установки**
- **6.1 Задняя панель камеры**

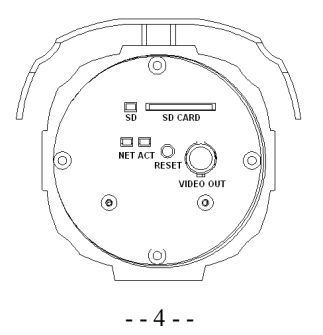

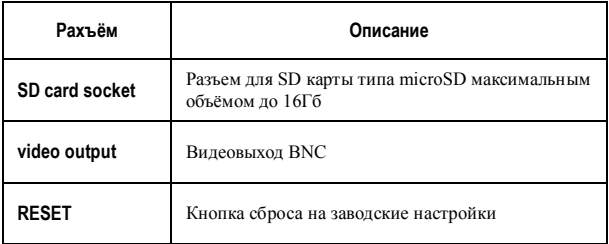

# **6.2 Описание разъёмов**

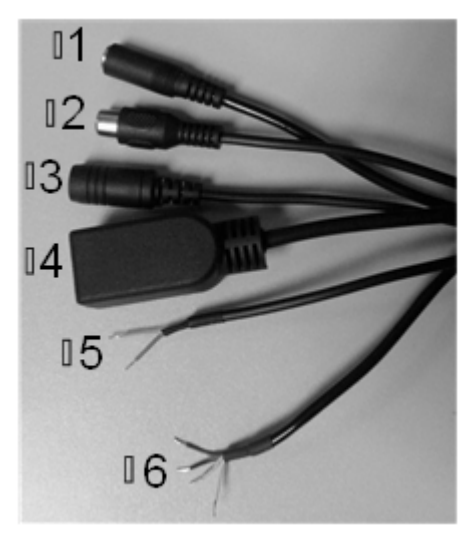

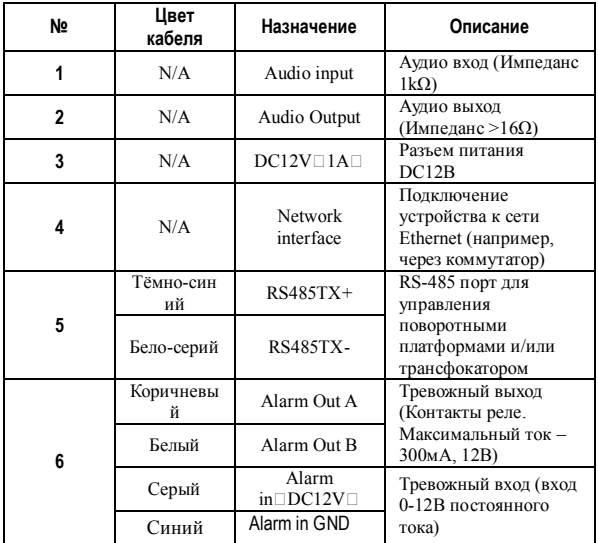

### **6.2.1 Подключение тревожного входа**

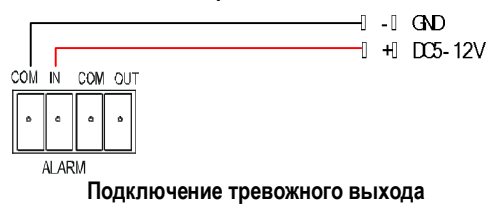

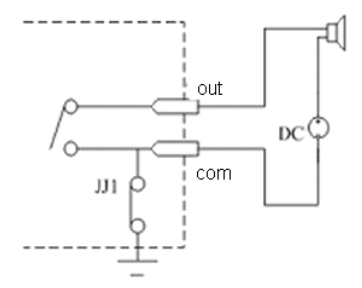

Тревожный выход представляет собой реле и не подаёт напряжения на свои контакты. Для подачи напряжения на исполнительное устройство необходимо использовать внешний источник питания. Внешний источник питания должен быть с постоянным напряжением 12В, сила тока не более 300мА.

#### **6.2.2 Распиновка сетевого кабеля**

Порядок подключения проводов через сетевой коммутатор:

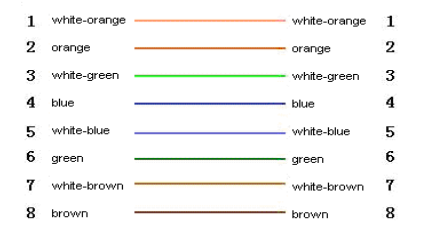

Порядок подключения проводов напрямую к ПК:

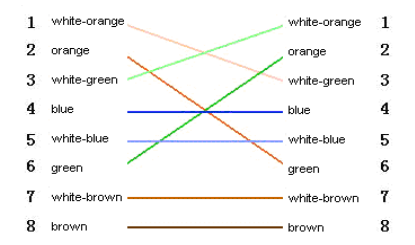

## **7. Установка параметров через Web браузер или NVMS.**

По умолчанию: IP-адрес:192.168.0.120, порт:30001. Логин: admin, пароль: admin.

Примечание: Перед работой установите элементы управления Active X.

**Описание по настройке сетевых функций видеокамеры содержится в инструкции по программному обеспечению NVMS.**

#### 8. **Транспортирование и хранение**

- 8.1 Видеокамеры в транспортной таре перевозятся любым видом крытых транспортных средств (в железнодорожных вагонах, закрытых автомашинах, трюмах и отсеках судов, герметизированных отапливаемых отсеках самолетов и т.д.) в соответствии с требованиями действующих нормативных документов.
- 8.2 Условия транспортирования должны соответствовать условиям хранения 5 по ГОСТ 15150-69.
- 8.3 Хранение видеокамеры в транспортной таре на складах изготовителя и потребителя должно соответствовать условиям 1 по ГОСТ 15150-69.

#### **9. Утилизация**

9.1 Видеокамера не представляет опасности для жизни и здоровья людей, а также для окружающей среды после окончания срока службы. Утилизация видеокамеры проводится без принятия специальных мер защиты окружающей среды.

#### **10. Гарантии изготовителя**

- 10.1 Предприятие-изготовитель гарантирует соответствие видеокамеры требованиям технических условий при соблюдении потребителем условий транспортирования, хранения, монтажа и эксплуатации.
- 10.2 Гарантийный срок эксплуатации 12 месяцев с даты продажи через торговую или монтажную организацию.
- 10.3 При отсутствии отметки о дате продажи гарантийный срок исчисляется от даты производства.
- 10.4 Гарантийные обязательства недействительны, если причиной неисправности видеокамеры являются:
- умышленная порча;
- пожар, наводнение, стихийные бедствия;
- аварии в сети питания;
- электрический пробой микросхем электронной платы
- вследствие ошибки в полярности питания.
- 10.5 Гарантийные обязательства действуют только при предъявлении настоящего руководства.
- 10.6 Предприятие-изготовитель не несет ответственности и не возмещает ущерба за дефекты, возникшие по вине потребителя при несоблюдении правил эксплуатации и монтажа.

#### **11. Свидетельство о приемке и упаковке**

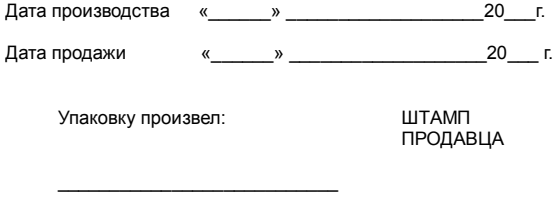

Контролер

Технические характеристики оборудования могут быть изменены без предварительного уведомления